## jahia Day

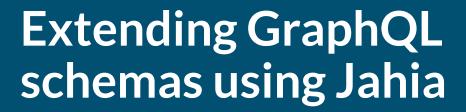

Serge Huber, Jahia CTO & Co-Founder

# johio Day

Context

## **OSGi**

jahia Day

Java framework

Hot deployment of modules

Used in many domains

https://www.osgi.org

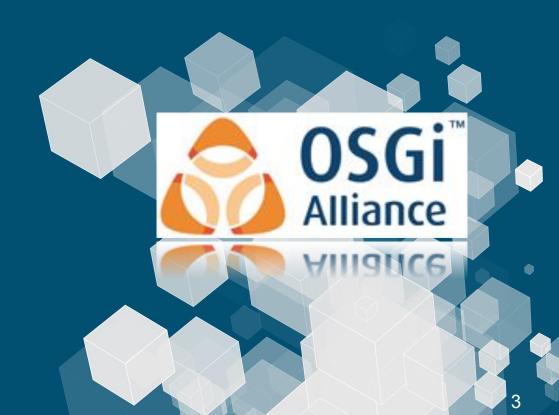

## **GraphQL**

jahia Day

Open Source

Query language for APIs

Flexible

https://graphql.org/

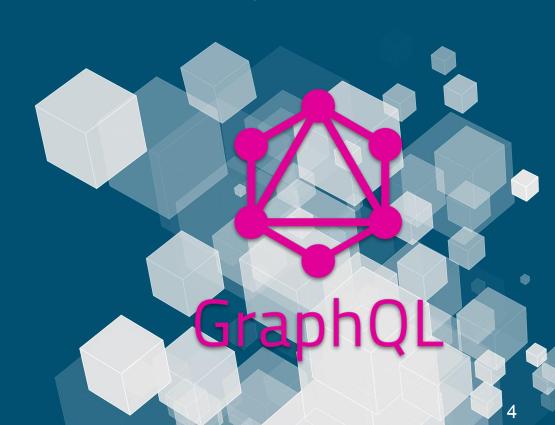

## How does this work together

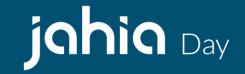

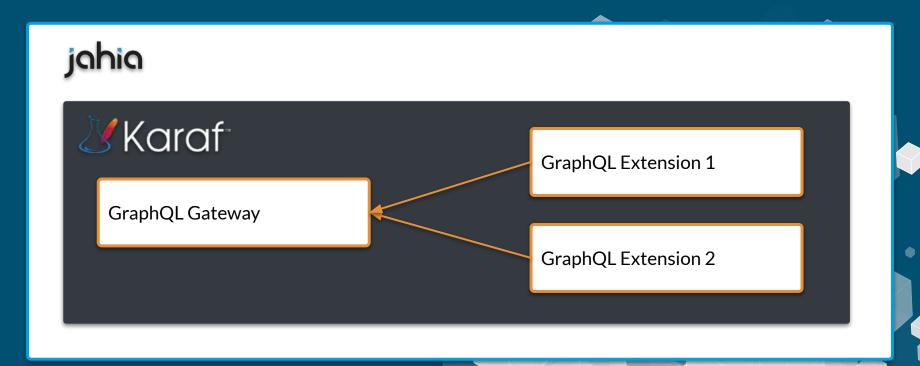

## johio Day

**Federation VS Stitching** 

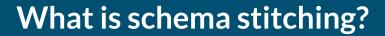

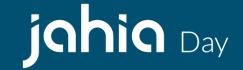

"Schema stitching is the process of creating a single GraphQL schema from multiple underlying GraphQL APIs."

## So, what's the problem?

- Monolithic
- Multiple requests
- "Glue" code
- Extend query only

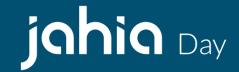

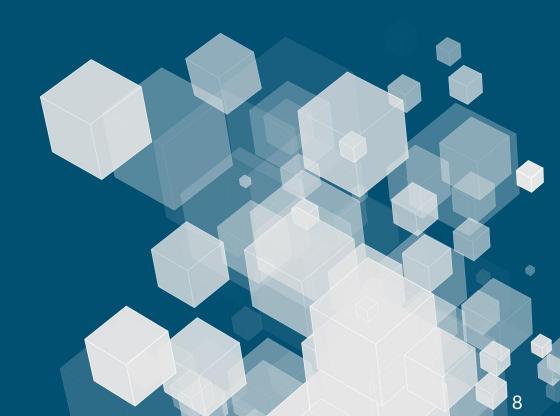

## Maybe better with a little example

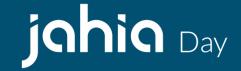

```
type Movie {
    id: ID!
    title: String
    overview: String
}
type Query {
    movieById(id: ID!): Movie
}
```

### Let's extend it

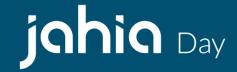

```
type Actor {
    id: ID!
    name: String
}
type Query {
    actorById(id: ID!): Actor
    actorsByMovieId(id: ID!): [Actor]
}
```

### Result

## jahia Day

```
type Query {
    movieById(id: ID!): Movie
    actorById(id: ID!): Actor
    actorsByMovieId(id: ID!): [Actor]
}
```

### What is schema federation?

jahia Day

The same... but different!

- Build declarative graph
- Code can be split
- Graph are easy to consume

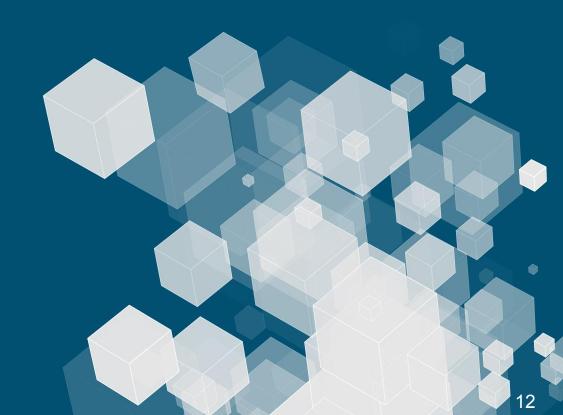

## Back to our example

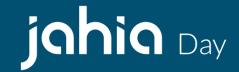

```
type Movie {
    id: ID!
    title: String
    overview: String
}
type Query {
    movieById(id: ID!): Movie
}
```

### With its extension

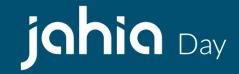

```
extend type Movie {
    actors: [Actor]
}
type Actor {
    id: ID!
    name: String
}
```

## johio Day

Federation with Java and OSGi

## Why?

## jahia Day

Because of dynamic federation:

OSGi modules with support for GraphQL federation make it possible to evolve a GraphQL schema at runtime.

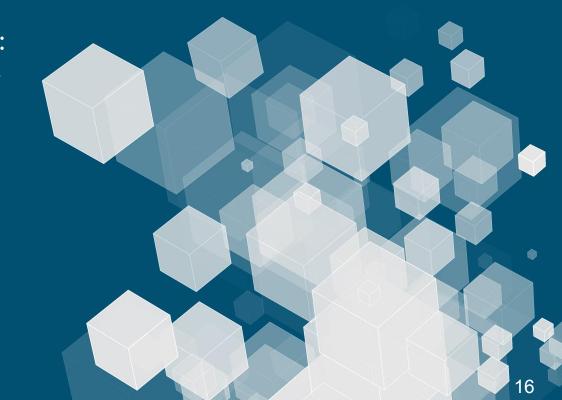

## GraphQL schema evolution rules

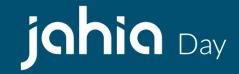

- Never remove a field
- Never change a field's arguments
- Add new fields if new arguments or semantics of a field must change
- No need to version GraphQL schemas, unless major rewrites happen
- Don't split schemas, prefer aggregation layers instead

## Let get cracking!

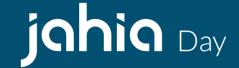

#### 3 modules retrieving movie data from TMDB and IMDB:

- Team A provides a new entry tmdb in query and add a new type Movie
- **Team B** needs to extend the Movie type with an Actor type to get the actors list of a movie
- **Team C** needs to enrich the movie data with information coming from another API

### **Common part**

Registering the extension

```
y graphql
    api
    extensions
    GqlTMDBExtension
    provider
    GqlTMDBProvider
```

### **Common part**

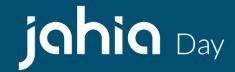

#### Declaring the extension

```
/**
* This extension to the Query is where the TMDB GraphQL API is made available
*/
@GraphQLTypeExtension(DXGraphQLProvider.Query.class)
public class GqlTMDBExtension {
   @GraphQLField
   @GraphQLName("tmdb")
    @GraphQLDescription("Main access field to the Jahia GraphQL TMDB API")
    public static GqlTMDB getTmdb() { return new GqlTMDB(); }
```

#### Team A

```
tmdbprovider
  api api
     impl impl
        C TMDBServiceImpl
        TMDBService
  graphql
     api
        GqlBaseMovie
        GqlMovie
        G GqlTMDB
     extensions
        GqlTMDBExtension
     provider
        GalTMDBProvider
```

```
/**
* The root class for the GraphQL TMDB API
public class GqlTMDB {
   private TMDBService tmdbService = null;
   public GqlTMDB() {
       this.tmdbService = BundleUtils.getOsgiService(TMDBService.class, filter: null);
       tmdbService.init();
   @GraphQLField
   @GraphQLName("movie")
   @GraphQLDescription("Get a movie")
   public GqlMovie getMovie (
       @GraphQLName("id")
       @GraphQLNonNull
       @GraphQLDescription("The primary identifier of the movie we want to retrieve")
               int id) {
       try {
           Movie movie = tmdbService.getMovie(id);
           if (movie != null) {
                return new GqlMovie(movie);
            return null;
        } catch (IOException e) {
            throw new DataFetchingException(e);
```

#### Team A

```
/**
* The Movie representation for the GraphQL API
*/
@GraphQLName("Movie")
public class GqlMovie {
   private Movie tmdbMovie;
    public GqlMovie(Movie tmdbMovie) { this.tmdbMovie = tmdbMovie; }
   public Movie getTmdbMovie() { return tmdbMovie; }
   @GraphQLField
   @GraphQLDescription("Retrieve the name of the Movie")
    public String getTitle() { return tmdbMovie.title; }
   @GraphQLField
   @GraphQLDescription("Retrieve the overview of the movie")
   public String getOverview() {
        return tmdbMovie.overview;
```

#### Team A

```
jahia Day
```

```
query {
   tmdb {
     movie(id: 429617) {
        title,
        overview
     }
   }
}
```

#### Team B

```
    ▼ □ graphql
    ▼ □ api
    C GqlActor
    ▼ □ extensions
    C GqlMovieExtension
    ▼ □ provider
    C GqlMovieExtensionProvider
```

```
@GraphQLTypeExtension(GqlMovie.class)
public class GqlMovieExtension {
   private GqlMovie;
   public GglMovieExtension(GglMovie gglMovie) {
       this.gqlMovie = gqlMovie;
   @GraphQLField
   @GraphQLDescription("Retrieve the list of actors of a movie")
   public Collection<GqlActor> getActors() {
       List<GqlActor> qqlActors = new ArrayList<>();
       if (gqlMovie.getTmdbMovie().credits != null
               && gqlMovie.getTmdbMovie().credits.cast != null
               && !gqlMovie.qetTmdbMovie().credits.cast.isEmpty()) {
           for (CastMember castMember : gqlMovie.qetTmdbMovie().credits.cast) {
               gqlActors.add(new GqlActor(castMember));
       return gqlActors;
```

#### Team B

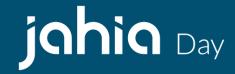

```
@GraphQLName("Actor")
public class GqlActor {
    private CastMember castMember;
    public GqlActor(CastMember castMember) { this.castMember = castMember; }
    @GraphQLField
    @GraphQLDescription("Retrieve the name of an actor")
    public String getName() {
        return castMember.name;
```

#### **Team B**

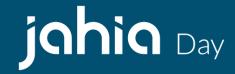

```
query {
   tmdb {
      movie(id: 429617) {
        title,
        overview,
        actors {
           name
        }
      }
   }
}
```

```
"data": {
   "tmdb": {
      "movie": {
        "title": "Spider-Man: Far from Home",
        "overview": "Peter Parker and his friends go on a summer trip to Europe.
However, they will hardly be able to rest - Peter will have to agree to help Nick
Fury uncover the mystery of creatures that cause natural disasters and destruction
throughout the continent.",
        "actors": [
            "name": "Tom Holland"
            "name": "Jake Gyllenhaal"
            "name": "Zendaya"
            "name": "Jon Favreau"
            "name": "Samuel L. Jackson"
```

#### Team C

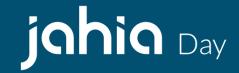

```
imdbextension

api

impl

c IMDBServiceImpl

I IMDBService

graphql

extensions

c GqIIMDBExtension

provider

GqIIMDBProvider
```

```
@GraphQLTypeExtension(GqlMovie.class)
public class GqlIMDBExtension {
    private GqlMovie gqlMovie;
    private IMDBService imdbService;
    public GglIMDBExtension(GglMovie gglMovie) {
        this.gqlMovie = gqlMovie;
        this.imdbService = BundleUtils.getOsgiService(IMDBService.class, filter: null);
   @GraphQLField
   @GraphQLDescription("Retrieve the IMDB rating of a movie")
    public Double getIMDBRating() {
        return imdbService.getMovieRating(gqlMovie.getTmdbMovie().imdb id);
```

#### Team C

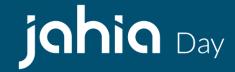

```
query {
    tmdb {
        movie(id: 429617) {
          title,
          overview,
          iMDBRating,
          actors {
              name
          }
        }
    }
}
```

## **Summary**

jahia Day

With schema federation and OSGi, we are able to:

- Extend an existing schema
- Not overload the query type
- Enrich an existing scheme with data from another API
- Split the code

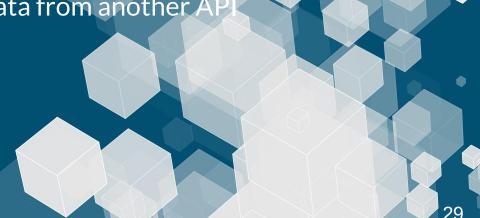

#### Resources

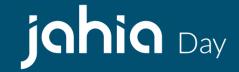

https://www.jahia.com/jcontent

https://github.com/Jahia/graphql-core

https://github.com/DameniMilo/graphql-tmdb-provider

https://github.com/DameniMilo/graphql-tmdb-extension

https://github.com/DameniMilo/graphql-imdb-extension

#### **Useful links**

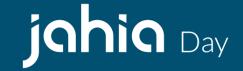

https://en.wikipedia.org/wiki/OSGi

https://karaf.apache.org/

https://unomi.apache.org/

https://blog.apollographql.com/apollo-federation-f260cf525d21

https://www.apollographql.com/docs/graphql-tools/schema-stitching/

## johio Day

## **THANK YOU!**